# 基于三层架构的智能家居系统研究与实现\*

#### 戴 建 史志才 吴 t  $\mu$ 凤 王昌志

(上海工程技术大学 电子电气工程学院 上海 201620)

要: 为了提高智能家居系统控制的可靠性和简便性,以物联网架构为基础,综合采用 ZigBee 技术、WiFi 技术、传 摘 感器技术、Internet 和移动通信技术,设计了基于感知控制层、网络通信层和应用服务层等三层体系架构的智能家居系 统。该系统通过 Android 平台手机实现对智能家居系统的近程或远程控制。通过采用不同的无线传输方案解决了系 统的功耗和可靠性等问题。实际测试结果表明,该智能家居系统操作简便灵活,可靠性高,成本低,可以推广应用。 关键词: 智能家居;物联网;ZigBee;WiFi; Internet;移动通信 国家标准学科分类代码: 520,6060

中图分类号: TP302.1 文献标识码: A

# Research and implementation of smart home system based on three-layer structure

Dai Jian Shi Zhicai Wu Fei Jiang Feng Wang Changzhi

(School of Electronic and Electrical Engineering, Shanghai University of Engineering Science, Shanghai 201620, China)

Abstract: To improve the reliability and convenience of smart home control function, on the basis of IOT structure, a three-layer smart home system, combined by sensor-control layer, network-communication layer and service layer, is designed. ZigBee technology, WiFi technology, network communication technology and GPRS is used in the system. By using a phone based on Android platform, we can control the smart home system in short-range or remote-range. By using different wireless transmission schemes to solve power consumption and reliability issues of the system. The actual test result shows that the smart home system has characteristics of easy to operate, high reliability and low cost, and can be promoted.

Keywords: smart home; IOT; ZigBee; WiFi; Internet; GPRS

#### $\mathbf{1}$ 引 言

化仪器及其应

随着信息技术、计算机技术、网络技术和移动通信技术 的快速发展,物质水平的不断提高,人们对于家居生活环境 的要求也不断提高。在这样的背景下,智能家居应运而生。 智能家居可定义为:以住宅为平台,综合利用计算机技术、 通信技术和智能控制技术构建家居多功能系统,为人们提 供安全、舒适、便利、环保的家居生活环境[1-2]。同时,智能 家居也是物联网(Internet of things, IOT)在家居生活中 的应用与延伸[3]。智能家居系统主要具备安防和控制两大 功能[4]。安防包括防火、防盗、防气体泄漏等对环境安全、 财产安全的保护措施,控制主要指对家电等设备的近程或 远程操作。

目前,较为成熟的智能家居方案一般采用有线方式,如 霍尼韦尔的 HRIS-1000 系统。虽然有线方式具有较高的 稳定性,但其系统复杂、成本较高、可扩展性很差[5]。另外, 目前智能家居系统远程操作的简便性、可靠性及人性化设 计较差,也是制约智能家居发展的一个重要因素。随着近 距离无线通信技术的发展,应用无线通信技术可以为智能 家居系统提供更大的灵活性、流动性、独立性和扩展性,能 够推动智能家居的更快发展,也是未来智能家居的主流 方向[6]。

本文综合利用 WiFi 技术、ZigBee 技术、Internet 技术 和移动通信技术,以物联网为基础,研究设计和实现了具有 三层结构的智能家居系统[7-9]:1)感知控制层,是智能家居 系统的终端设备,主要由传感器和控制元件组成;2)网络通 信层,是智能家居系统对外数据传输的通道,主要由路由 器、服务器和 Internet 组成;3)应用服务层,是实现人与智 能家居系统交互的接口,主要由电脑、手机等通信设备组 成。其中, ZigBee 由于其组网灵活、功耗低、成本低的特 点[10],主要用来建立感知控制层的网络。WiFi 具有功率 大、速率高的特点,主要实现感知控制层设备与外界的 通信[11]。

<sup>\*</sup> 基金项目:国家自然科学资金项目(61272097)、上海市教委创新项目(12ZZ182)

#### 系统整体结构设计  $\mathfrak{D}$

本系统主要由传感终端、控制终端、中央控制器、路由 器、服务器和手机客户端组成,系统结构图如图 1 所示。

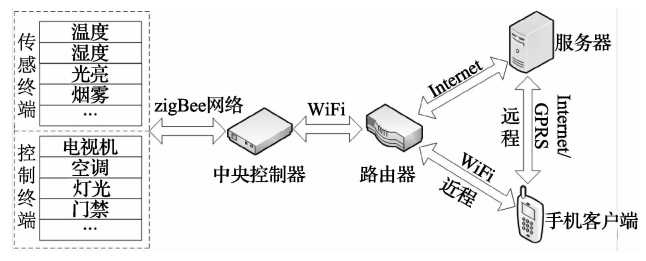

图 1 智能家居系统结构图

由图 1 和智能家居 3 层结构的定义可以看出, 在本系 统中,传感终端、控制终端和中央控制器属于系统的感知控 制层,路由器、服务器属于系统的网络通信层,手机客户端 属于应用服务层。

### 2.1 感知控制层

由图 1 可看出,感知控制层包括传感终端和控制终端。 传感终端的主要作用是对家居环境数据进行实时采集与上 传。采集的数据类型可以是温度、湿度、光亮度、烟雾浓度、 可燃气体浓度等。控制终端的主要作用是对家用设备的控 制,包括对电视机、灯光、空调、门禁等的控制。

中央控制器是整个感知控制层的核心,也是智能家居 系统的 3C 中心(Communicate Center 通信中心, Calculate Center 计算中心, Control Center 控制中心)。中央控制器 的主要功能[12-13] 有:1) ZigBee 网络的组建。ZigBee 网络是 感知数据和控制数据的重要通道,是中央控制器与终端之 间数据传输的载体;2)连接路由器,中央控制器通过 WiFi 的方式连接路由器,并通过路由器与外部设备进行通信;3) 数据的处理和存储,既包括对控制指令的识别与操作,又包 括系统数据的存储。

# 2.2 网络诵信层

网络通信层是外部数据传输的通道,主要由路由器、服务 器和 Internet 组成。其中,路由器既能够通过 Internet 与服务 器相连,又能够通过 WiFi 和中央控制器、手机相连,是中央控 制器与外部网络互连的重要枢纽。服务器是远程控制数据传 输的重要中继,当手机客户端处于远程控制操作时,手机客户 端并不能够直接与中央控制器通信。此时,手机客户端发出 的控制命令需要通过服务器才能够传输到中央控制器。

# 2.3 应用服务层

应用服务层在整个系统中处于顶层,是控制命令发出 和数据上传的终端。系统包括近程及远程两种通信方式。 当手机客户端连接家庭路由器时,可以使用近程通信,这样 就不再需要连接服务器。近程通信不仅提高了系统数据传 输的可靠性,也减少了服务器的负载,降低了服务器的工作 量。而连接家庭外部网络时,手机客户端不能够接入家庭 内部网络,这时就通过 GPRS 或 Internet 连接服务器,从而 实现数据的可靠传输。

#### 系统硬件设计 3

系统的硬件设计主要包括传感器终端设计、控制终端 设计和中央控制器设计。传感器终端和控制终端都采用模 块化的设计方案。在通用的基本结构基础上,根据具体应 用的要求添加功能模块。其结构设计如图 2 所示。

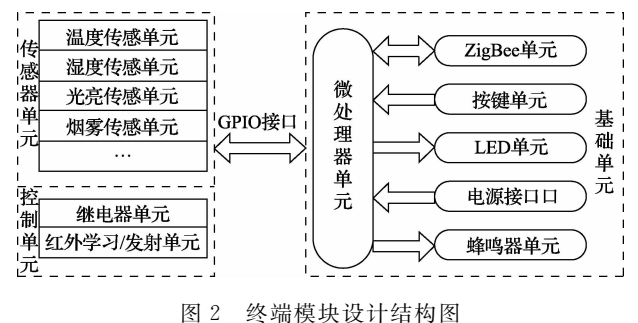

### 3.1 基础单元

如图 2 所示, 基础单元主要由微处理器单元、ZigBee 通信 单元、按键单元、LED 单元、电源接口、GPIO 接口和蜂鸣器单 元组成。微处理器单元由一个单片机及其外围电路组成,主 要实现与各单元的连接及数据处理,是终端模块的核心部分。 ZigBee 通信单元是一个 ZigBee 终端节点,通过该单元使终端 具备了接入 ZigBee 网络,与中央控制器进行通信的能力。按 键单元主要用来实现对终端的复位操作,以及终端单元功能 的设置。LED 单元由 3个 LED 灯组成,分别用来表示电源状 态、工作状态和通信状态。电源接口实现模块的电源接入,保 证模块用电的稳定性。蜂鸣器单元主要是报警使用,当系统 监测到家居环境存在危险因素时,蜂鸣器将会发出报警声。 同时,基础单元预留有 GPIO 接口,用来接入功能单元。

#### 3.2 传感器终端

传感器终端主要实现家居环境数据的感知与采集。传 感器终端采用 ZigBee 进行通信,具有能耗低体积小、成本 低、组网迅捷、系可扩展性强等优点[14]。传感单元包括温 度传感单元、湿度传感单元、烟雾传感单元、光亮传感单元、 红外传感单元以及可燃气体传感单元等。根据使用需要, 这些传感单元可以任意添加或减少。

### 3.3 控制终端

对于家用设备的控制主要分为两种:一种是开关量设 备的控制,如电灯、插座等;一种是非开关量设备的控制,如 电视机、空调等。对于开关量设备的控制,主要通过继电器 单元。当需要接通时,微处理器单元控制继电器闭合。对 于非开关设备的控制,则通过红外自主学习单元实现。红 外自主学习单元能够学习并发射大部分遥控器的红外信 号。通过对红外信号的学习与发射,系统能够控制电视机、 空调等电器设备。

#### 3.4 中央控制器设计

中央控制器既是终端设备和服务器之间的桥梁[15],又是 数据处理、传输和存储的重要设备,这就要求中央控制器必须 具备强大的处理和存储能力。因此,在本系统中采用了全志 A31 作为中央控制器的核心处理器。全志 A31 处理器是深圳 全志推出的一款四核移动应用处理器, 基于 ARM Cortex-A7 内核 架 构, 主 频 达 到 1, 0 GHz, 拥 有 56KB I-Cache、1MB L2Cache,搭载 PowerVRTMSGX 高性能 8 核 GPU,并支持 WiFi、3G 等功能,具有性能高、价格低、兼容性强的优点[16]。

此外,中央控制器还具备无线接入和通信的能力[17]。所 以在中央控制器内还连接入了 ZigBee 协调器和 WiFi 单元。 其中, ZigBee 协调器主要实现 ZigBee 网络的组建, 与终端设备 进行通信等。WiFi 单元主要实现中央控制器接入路由器,实 现与外部设备的通信。中央控制器的结构如图 3 所示。

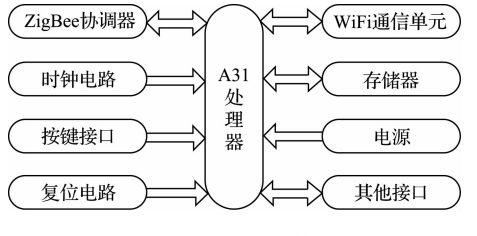

图 3 中央控制器结构图

- 系统软件设计
- 4.1 终端设备设计

终端设备软件采用模块化的设计方法。如图 4 所示,

为终端设备的软件流程图。终端设备在完成硬件初始化工 作后,微处理器单元将读取功能单元的信息,识别功能单元 的作用。随后,终端设备需要向中央控制器进行注册,只有 注册成功后设备才能够接入智能家居网络。如果接入的功 能单元是传感器,终端设备将会以一定的周期获取传感信 息,然后将数据上传到中央控制器。如果接入模块为控制 单元,那么终端设备将会等待中央控制器的控制命令,在收 到控制命令后作出相应的操作。

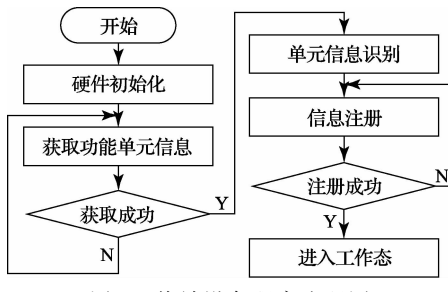

图 4 终端设备程序流程图

### 4.2 中央控制器设计

Linux 是遵循 GPL 协议的开放源码的操作系统,内核 可以任意裁剪,支持大量的硬件接口,包括 Internet 接口、 串口、GPIO、SPI 等,可应用于对功能、可靠性、成本、功耗 等有要求的系统[18]。选用 Linux 作为中央控制器的操作 系统不仅节约了系统的开发周期和成本,也利于系统的升 级和功能的扩展。

如图 5 所示是中央控制器系统的运行流程图。

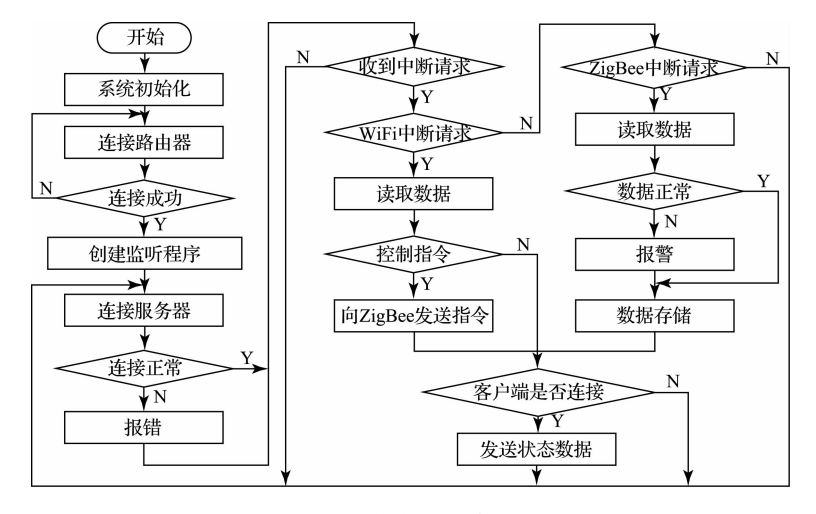

图 5 中央控制器工作流程图

当系统开始运行时,中央控制器会生成一个 Ad-hoc 网络,通过无线移动设备连接该网络,在浏览器里输入 "10.0.1.1"即可设置中央控制器需要连接路由器的 SSID 名称和密码。设置完成后,中央控制器将会自动连接路由 器。连接成功后将会创建监听程序,包括对 WiFi 和 ZigBee 的监听。随后,中央控制器将会通过 Internet 连接 服务器。如果连接成功,中央控制器进入监听状态,可以

接收来自 WiFi 和 ZigBee 的数据。如果连接失败,中央控 制器将会通过 LED 指示灯进行报告,但并不会影响中央 控制器继续监听 WiFi 和 ZigBee 的数据。这就保证了即使 中央控制器不能连接 Internet,用户也能够通过近程操作 实现对家居系统的控制。在收到 WiFi 数据后,系统进行 判断,如果是控制数据则会通过 ZigBee 向控制终端发出控 制命令。在收到 ZigBee 发送的数据后,系统首先判断数据

 $\cdot$  116  $\cdot$ 

是否正常。正常的话,数据会被存储。如果数据异常则会 发出报警信息,然后将数据存储。中央控制器在对数据处 理结束以后, 会检查手机客户端是否连接, 如果连接则会 向手机客户端发送系统的状态数据。为了保证系统数据 传输的可靠性,在每一轮的信息查询之后,系统均会再次 与服务器进行握手,防止因中央控制器不能连接服务器而 导致的错误发生。

#### 4.3 手机客户端设计

系统以 Android 系统手机为应用平台, 以 MyEclipse +Java 为开发环境进行手机客户端软件的设计。

如图 6 所示为手机客户端的操作流程图。打开客户 端软件以后,选择远程操作还是近程操作。如果是远程操 作,客户端将会连接服务器,如果是近程操作则连接中央 控制器。随后,输入正确的账号与密码,即可进入系统并 获取家居设备的信息。在获取完整的设备信息之后,客户 端即会进入操作界面对家居设备进行控制操作。

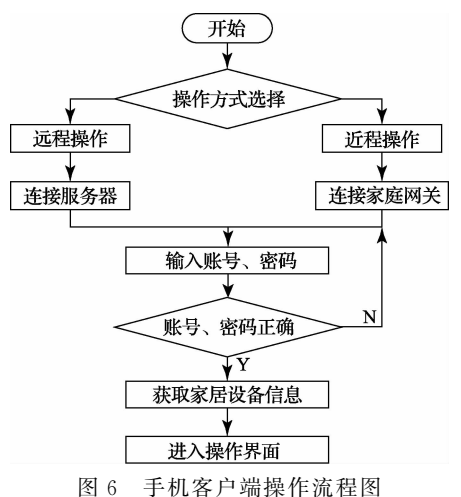

5 系统调试与实现

以空调为例,通过以下几个步骤实现对其控制。 1) 打开软件,正确输入账号与密码后,点击"登录",如 图 7 所示。

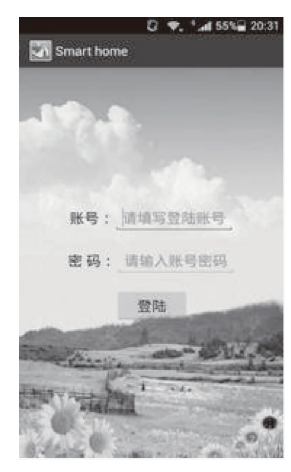

图 7 客户端登陆界面

2) 获取房间列表信息。如图 8 所示,可以看到有 "玄关"、"客厅"、"餐厅"等多个房间,点击"添加"可以 增加房间目录,点击房间图标可以进入该房间的设备 列表,常按房间图标可以进行房间名的更改或删除等 操作。

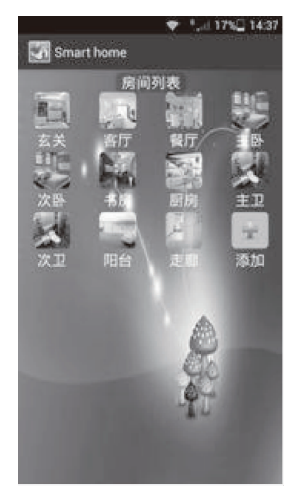

图 8 房间目录界面

3) 点击"客厅"图标进入客厅设备界面,如图 9 所示。 在此界面下,可以看到共有"吊顶灯"、"台灯"、"空调"、"窗 帘"4个设备。

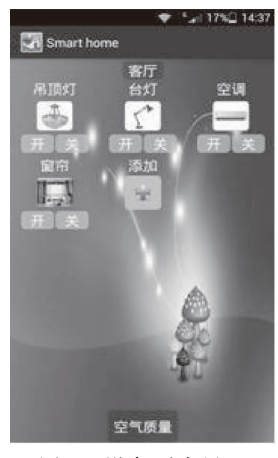

图 9 设备列表界面

4) 点击空调图标下的"开"按钮,打开空调。

5) 长按空调图标,会弹出空调的操作界面,如图 10 所示。 在此界面下,可以对空调的温度、模式、风速等进行控制操作。

6) 点击手机的返回键,回到设备列表界面,点击"关" 按钮关闭空调。

经测试,在采用 WiFi 连接,即近程控制模式时,系统 可以在1s以内响应控制结果,数据准确率为100%,丢包 率为 0。在采用 GPRS 或外接 Internet 连接, 即远程控制 模式时,系统的响应时间为1~3s,这主要取决于网络环境 的好坏,数据准确率为100%,丢句率低于3%,可以满足系

### 统在实时性和稳定性方面的要求。

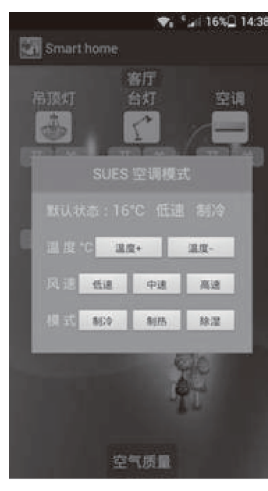

图 10 空调操作界面

#### 5 结 论

本文分析了智能家居的结构、功能和组成,采用3 层结构对智能家居系统进行研究、设计与实现。采用 ZigBee、WiFi、Internet 和移动通信技术, 实现智能家居 系统的近程或远程控制。该系统的实际使用表明,该方 法具有稳定性高、可靠性好、成本低、操作简便的优点。 该架构对智能家居系统的研究与应用具有较高的参考 价值,也为智能家居系统的应用提供了坚实保障。下一 步将进一步完善系统的安防措施,进一步提升系统的应 用价值。

# 参考文献

- $\lceil 1 \rceil$ 莫太平,胡俊波,赵佩斯. 基于 Android 的智能家居系统 的设计与实现「J]. 自动化与仪表, 2015, 30(1): 33-36.
- $\lceil 2 \rceil$ 庞泳,李光明. 基于 ZigBee 的智能家居系统改进研 究[J]. 计算机工程与设计, 2014, 35(5): 1547-1550.
- ATZORI L, IERA A, MORABITO G. The internet  $\lceil 3 \rceil$ of things: A survey [J]. Computer Networks, 2010,  $54(15)$ : 2787-2805.
- $\lceil 4 \rceil$ 陈慕君,张剑锋,李春雨. 一种云平台智能家居系统设计 与实现「门. 计算机测量与控制, 2014. 22(10): 3392-3395.
- $\lceil 5 \rceil$ 陆梦来. 基于 ZigBee 的智能家居网关的设计与实 现[D]. 江苏苏州:苏州大学,2013.
- 张桂青,鹿曼,汗明,等 智能家居的"春天"来了「门。  $\lceil 6 \rceil$ 计算机科学, 2013, 40(6A): 398-402.
- 陈海明,崔莉,谢开斌. 物联网体系结构与实现方法  $\lceil 7 \rceil$ 的比较研究[J]. 计算机学报, 2013, 36(1): 168-188.
- 严萍,张兴敢,柏业超,等. 基于物联网技术的智能家  $\lceil 8 \rceil$ 居系统「J]. 南京大学学报(自然科学版), 2012,  $48(1) \cdot 26 - 32$ .
- $\lceil 9 \rceil$ 侯琛,赵千川,李海涛,等. 物联网中的嵌入式终 端[J]. 电子测量技术,2014,37(10):113-118.
- [10] 王战备. 基于 ZigBee 的农田信息监测网络设计[J]. 国外电子测量技术, 2013, 32(8): 42-45.
- 「11] 董哲,宋红霞. ZigBee-WiFi 协同无线传感网络的节 能技术[J]. 计算机工程与设计,2015,36(1):22-29.
- [12] 章坚武, 颜欢, 句建荣. 智能家庭网关设计及其物联 网应用「I]. 计算机工程, 2011, 37(18): 246-248.
- $[13]$  尹纪庭,袁佳,焦志曼,等. 基于 ARM 和 ZigBee 的智 能家居控制系统研究与开发[J]. 计算机测量与控 制, 2013, 21(9): 2451-2454.
- 「14] 石欣,印爱民,陈曦. 基于 RSSI 的多维标度室内定位 算法[J]. 仪器仪表学报, 2014, 35(2): 261-268.
- [15] 申斌,张桂青,汪明,等. 基于物联网的智能家居设计 与实现[J]. 自动化与仪表, 2013, 28(2): 6-10.
- 「16] 代晓炜. 基于 Android 和 Wi-Fi 无线传输协议的 TV box 系统设计「D]. 广东广州:华南理工大学,2014.
- [17] 晏勇,周相兵. 智能家居自适应网络设计与实现[J]. 西南大学学报(自然科学版),2014,36(11):215-220.
- [18] 杨晨. 基于 ARM11 和 linux 的室内环境监测系统的 设计与实现[D]. 辽宁沈阳:沈阳工业大学,2013.

# 作者简介

戴建,硕士研究生,主要研究方向为嵌入式与物联网 应用。

E-mail:1101196001@qq.com

史志才,博士,教授,主要研究方向为网络与信息安 全、嵌入式技术及应用。

E-mail:  $szc1964@163$ .com

吴飞,博士,教授,主要研究方向为计算机并行处理与 节能控制,物联网。

E-mail: fei\_wu1@163.com